Ce document présente et synthétise les travaux de stage réalisés de manière individuelle ou collective. Il présente, semaine par semaine, l'ensemble de ces travaux, en précisant notamment les compétences du référentiel pouvant être présentées lors de l'épreuve E6 (Parcours de Professionnalisation).

# Compte rendu de stage

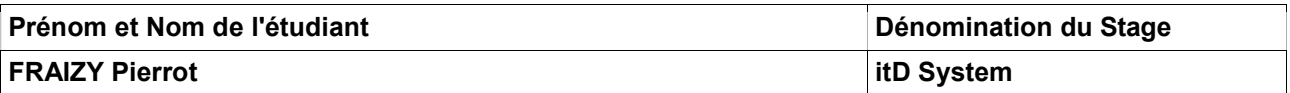

Je remercie la société itD System m'avoir accueilli pour cette période de formation en entreprise et en particulier mon tuteur de stage Franck VINOT pour son aide et ses conseils durant ces six semaines.

Légende : Vert = Travail fini Rouge = Travail en cours

# Table des matières

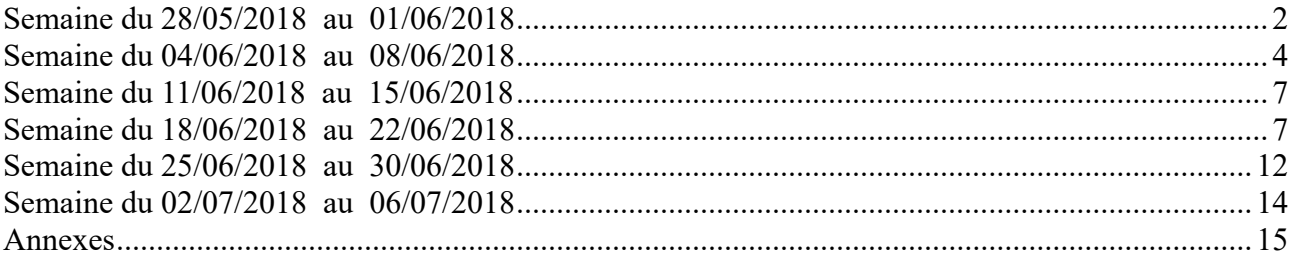

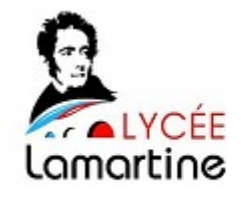

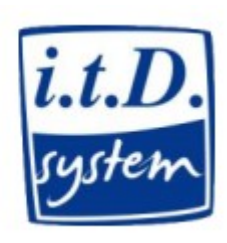

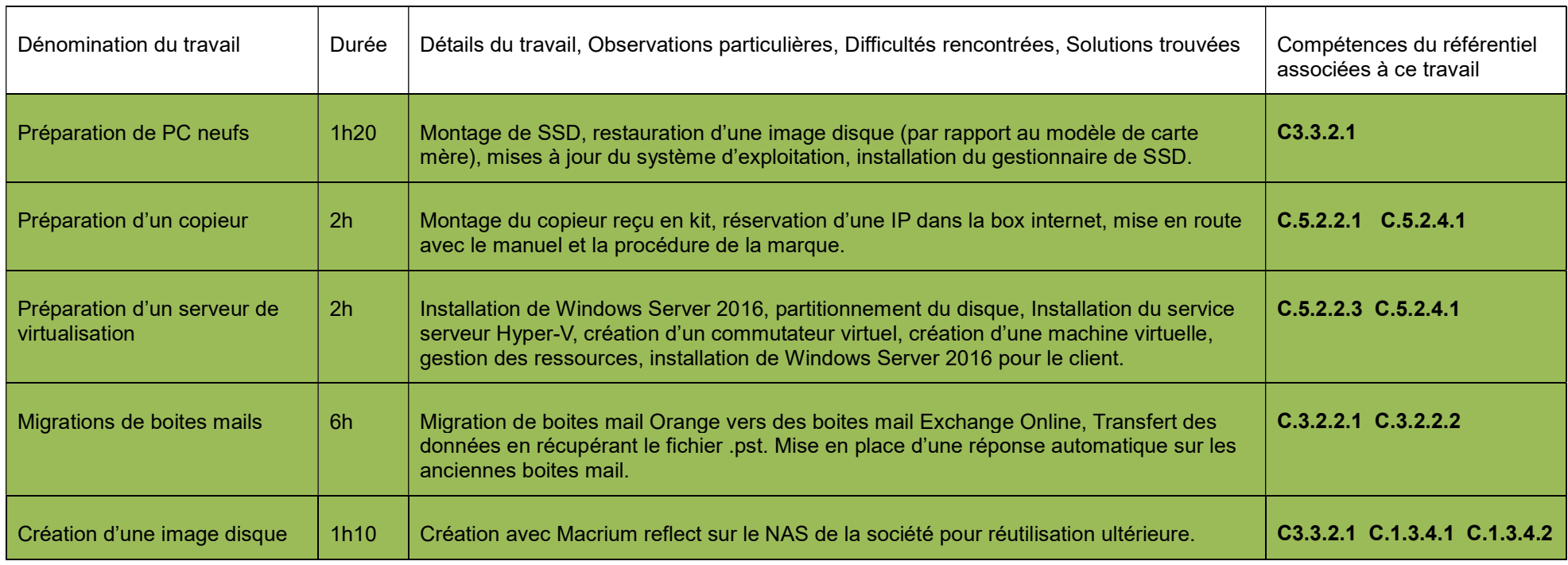

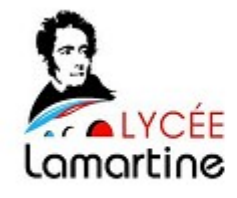

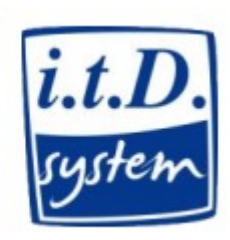

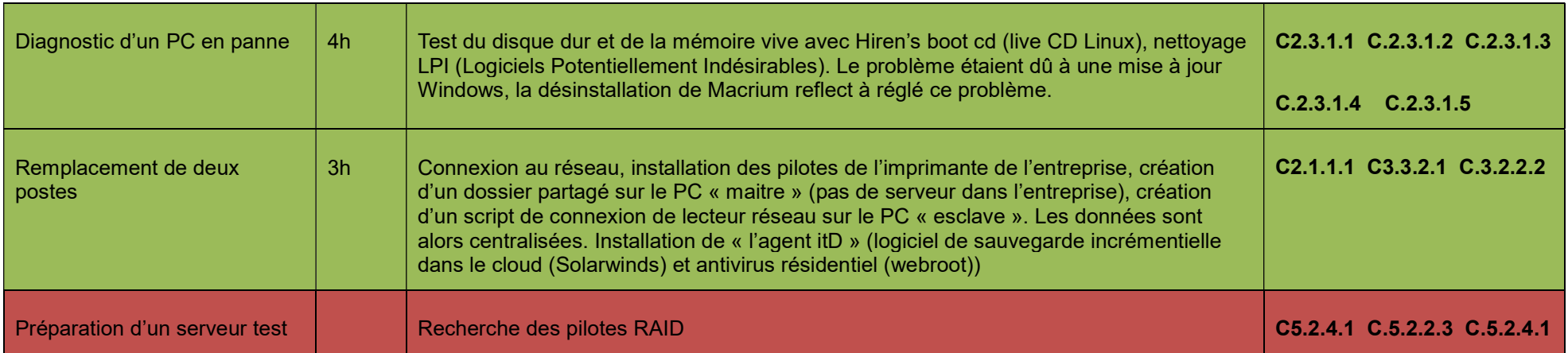

Semaine du 28/05/2018 au 01/06/2018

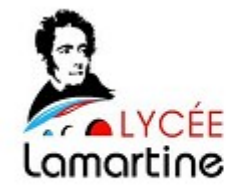

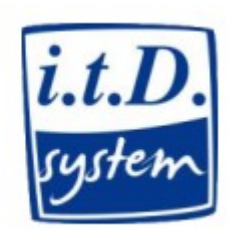

# Semaine du 04/06/2018 au 08/06/2018

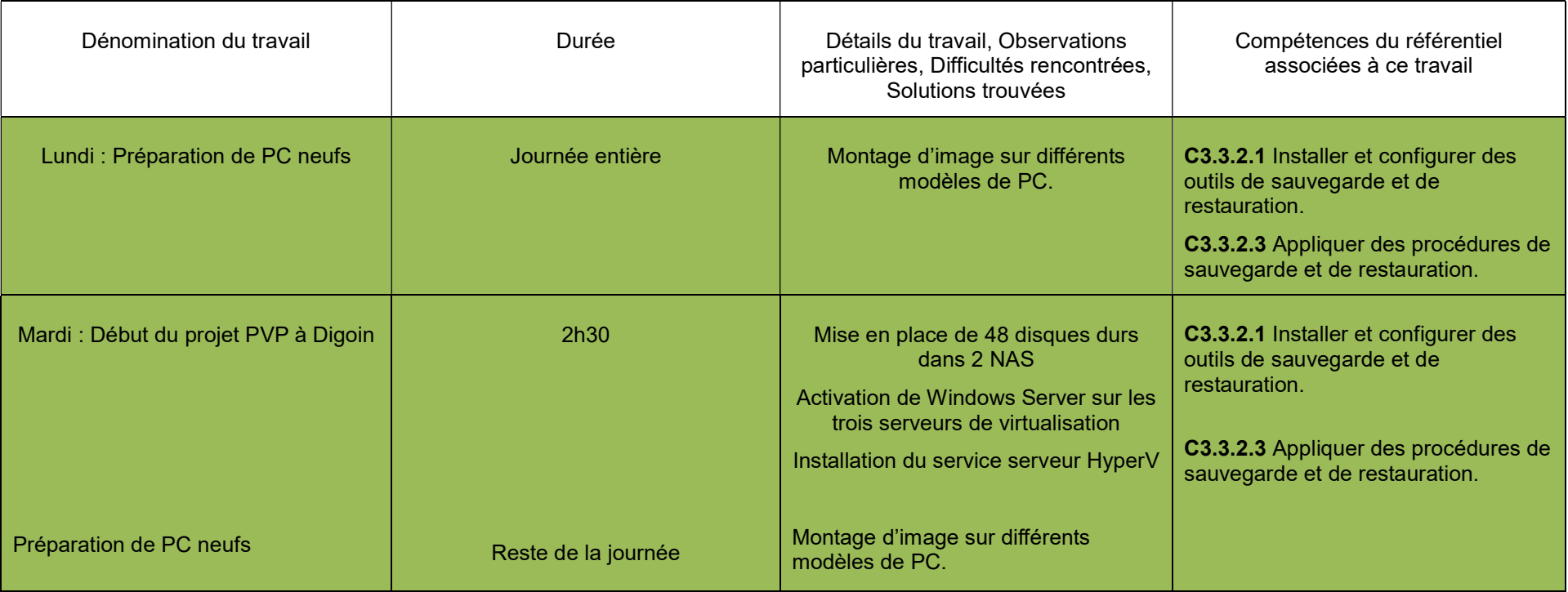

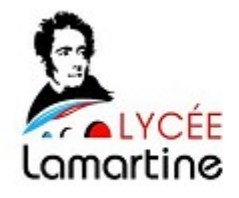

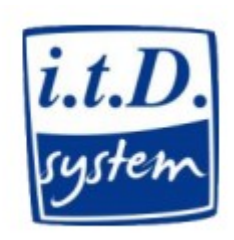

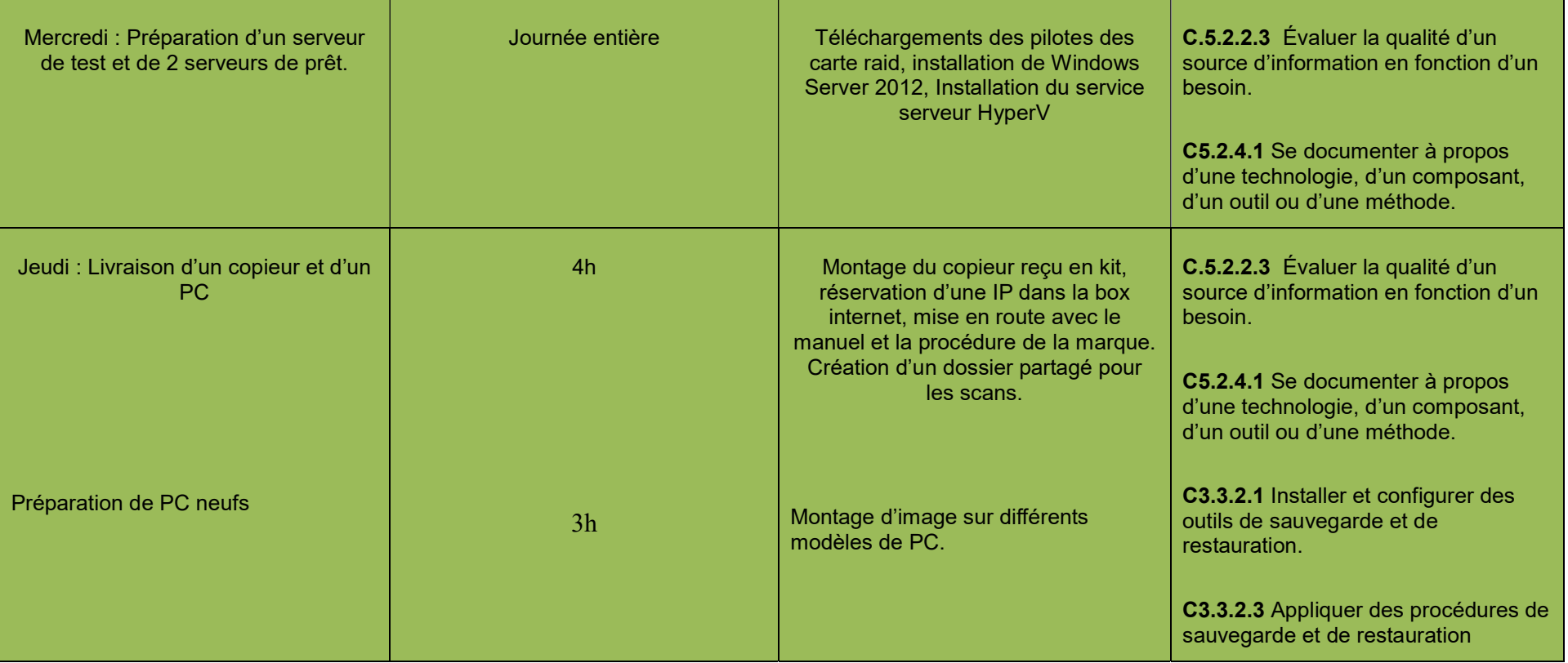

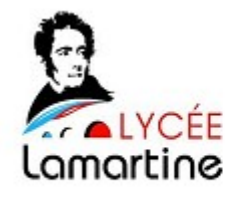

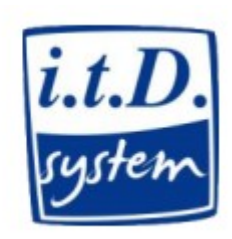

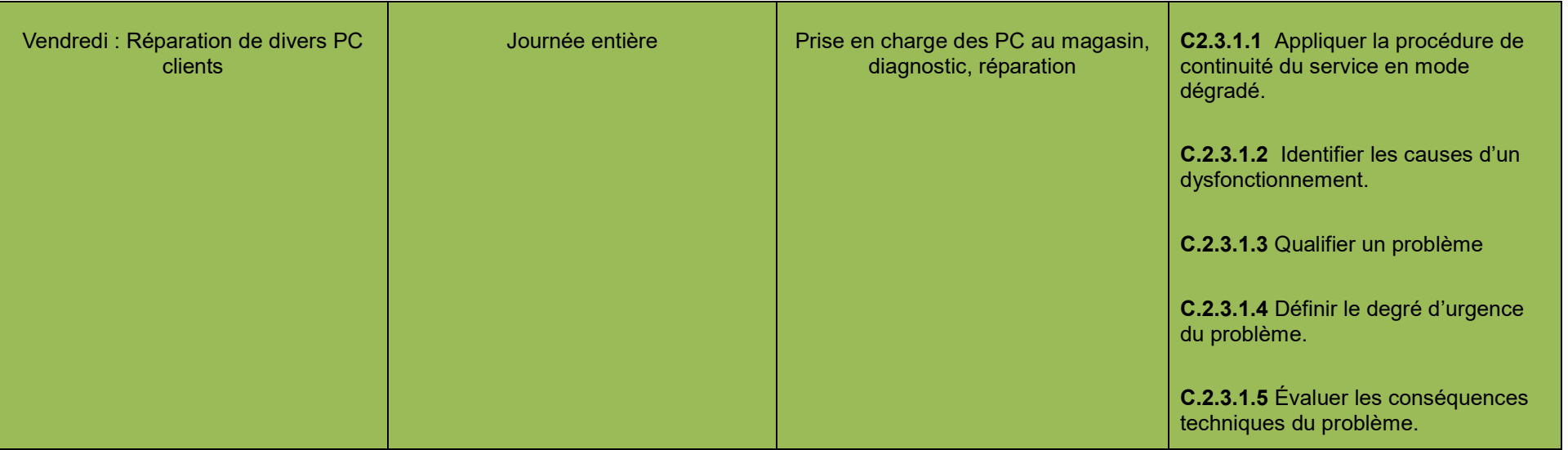

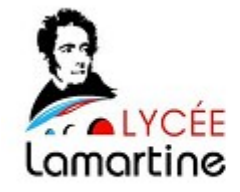

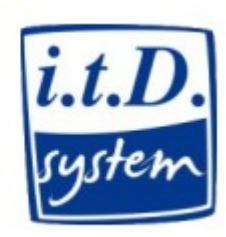

# Semaine du 11/06/2018 au 15/06/2018

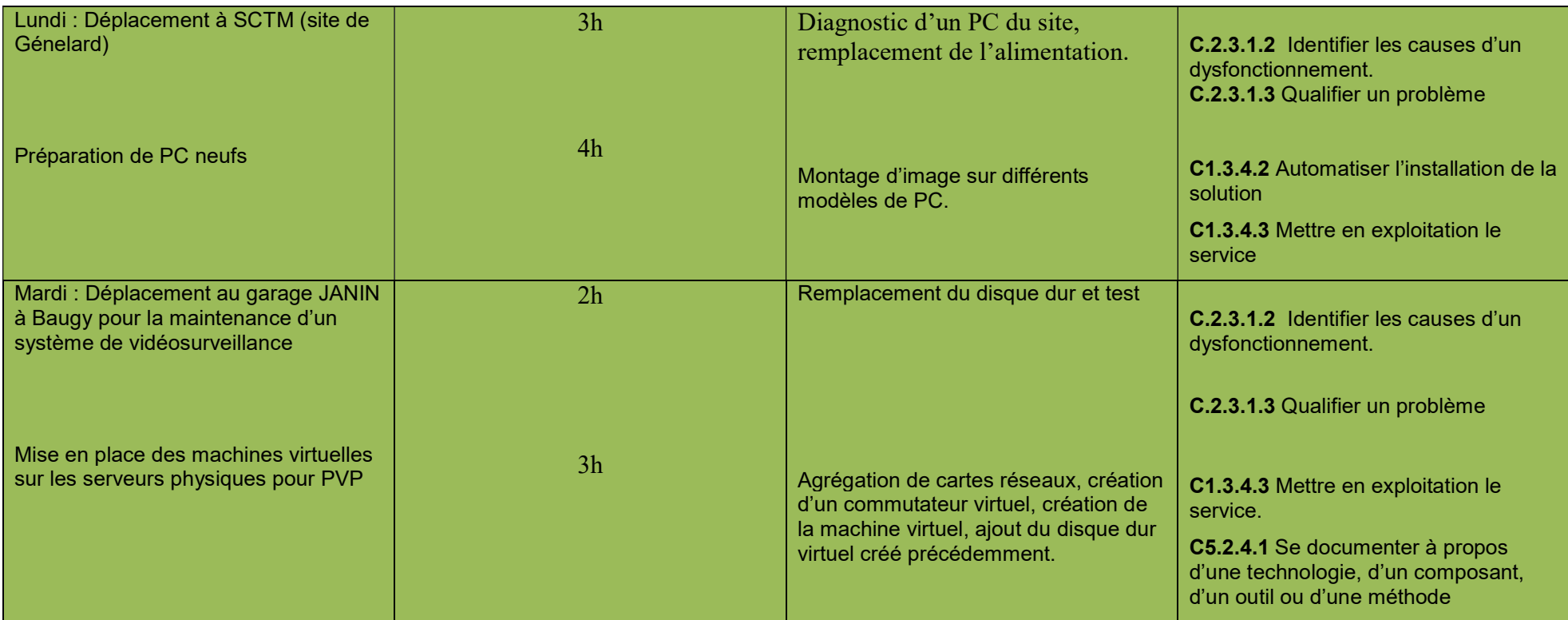

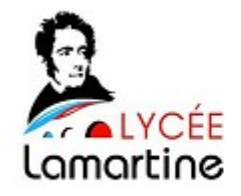

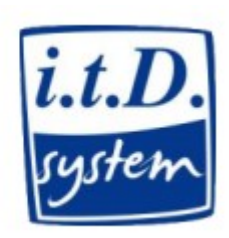

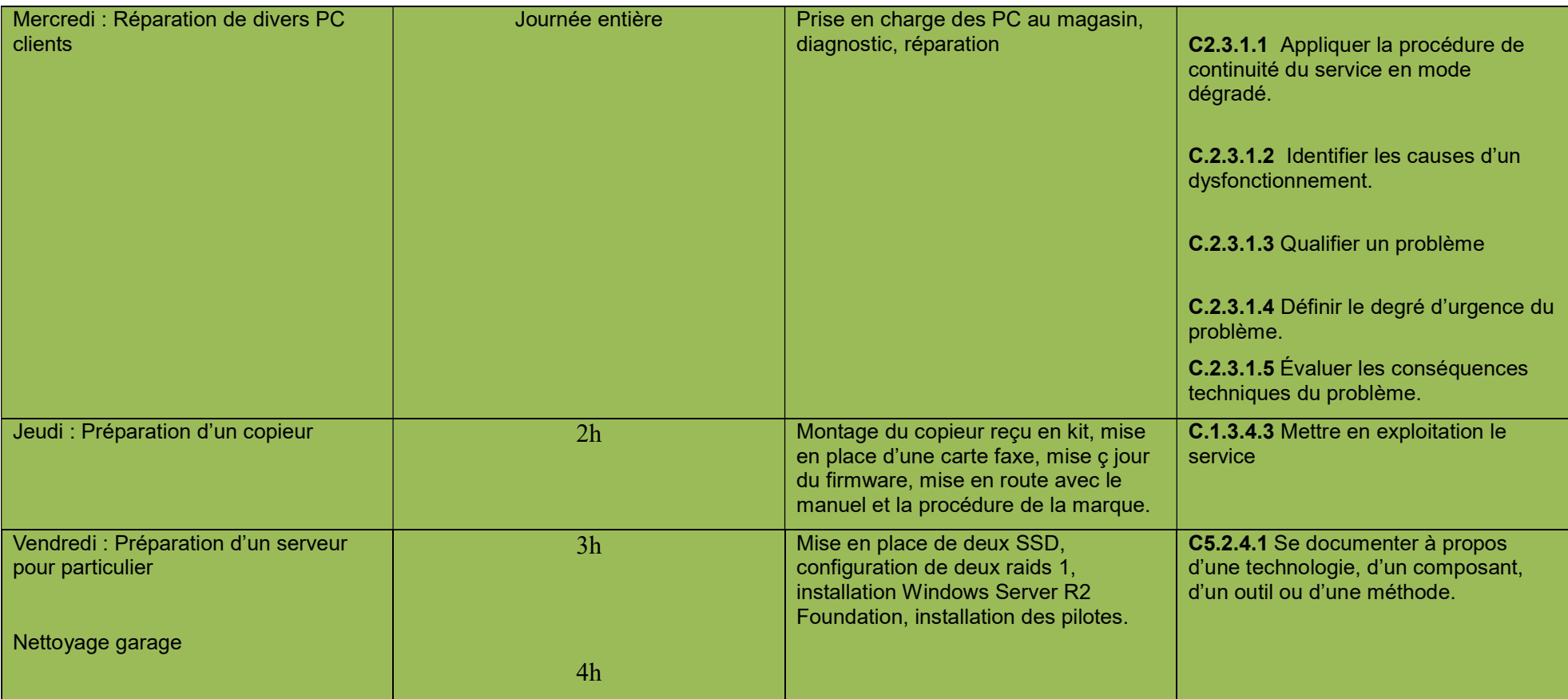

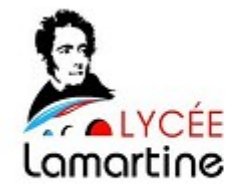

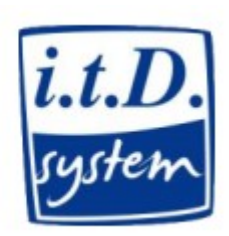

## Semaine du 18/06/2018 au 22/06/2018

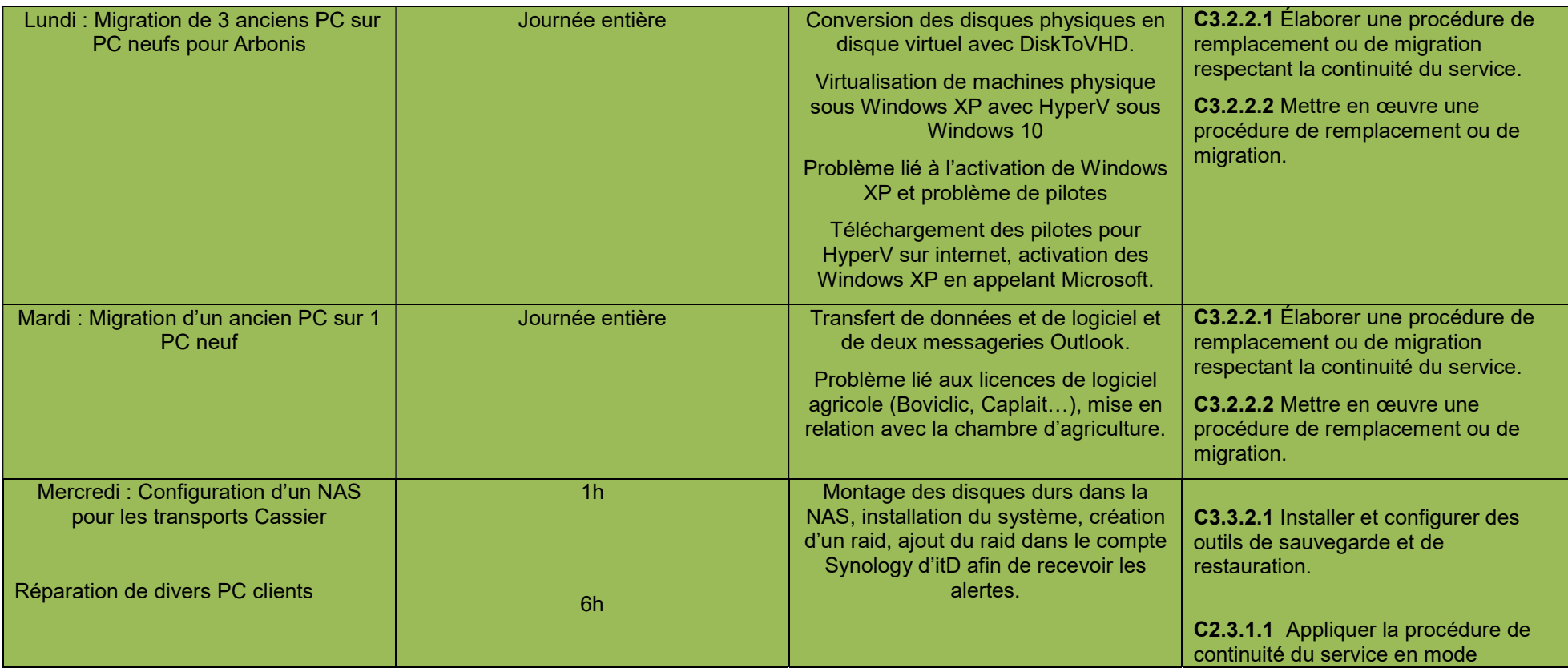

Page 9/17

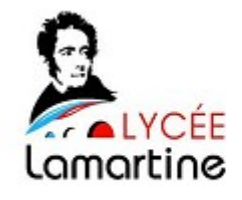

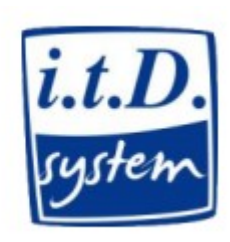

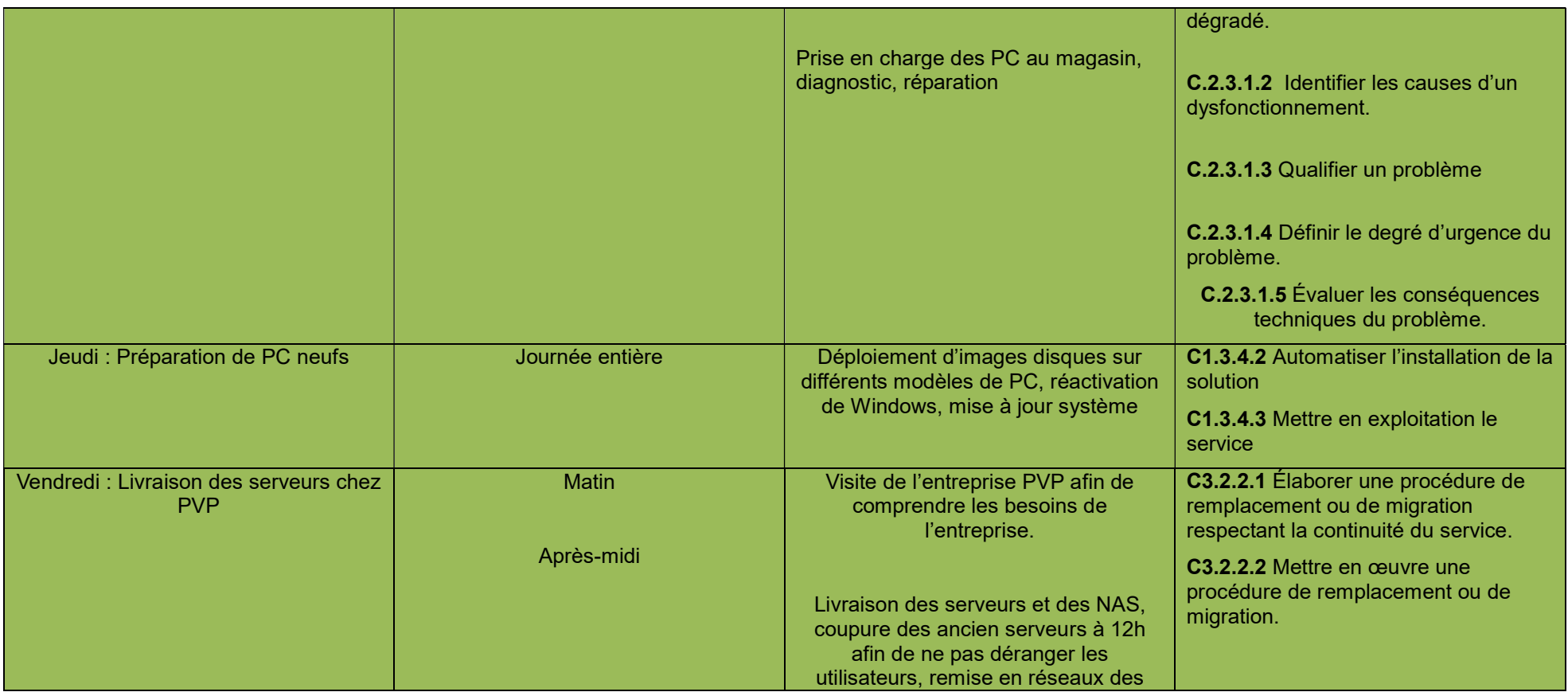

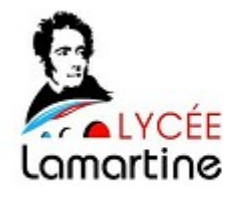

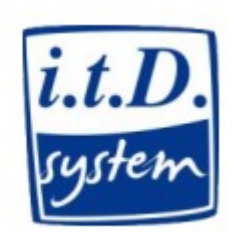

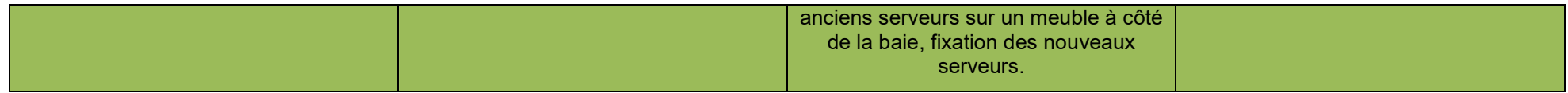

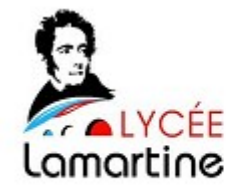

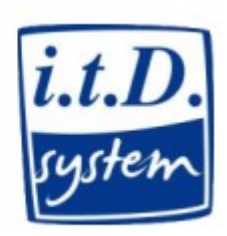

## Semaine du 25/06/2018 au 29/06/2018

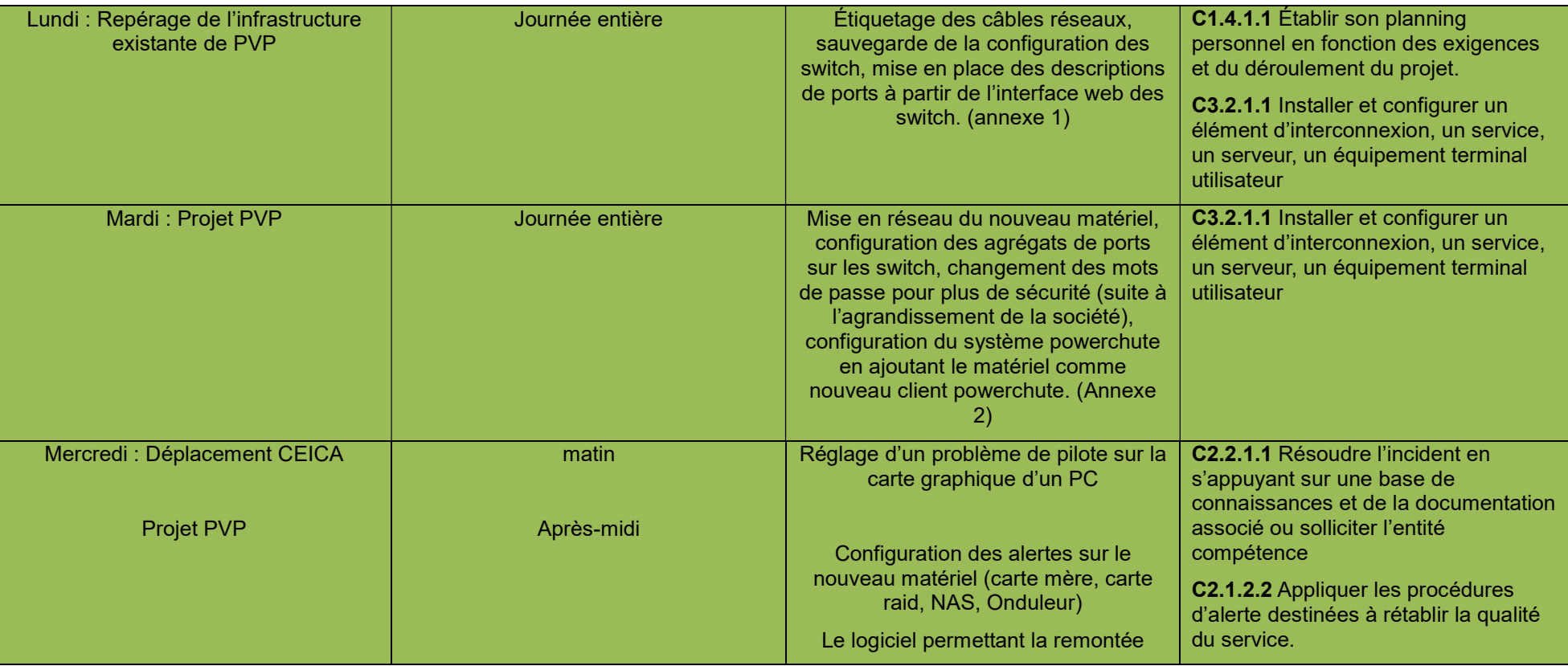

Page 12/17

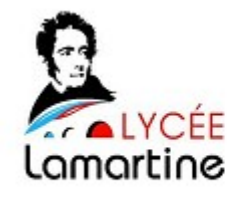

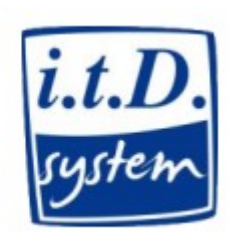

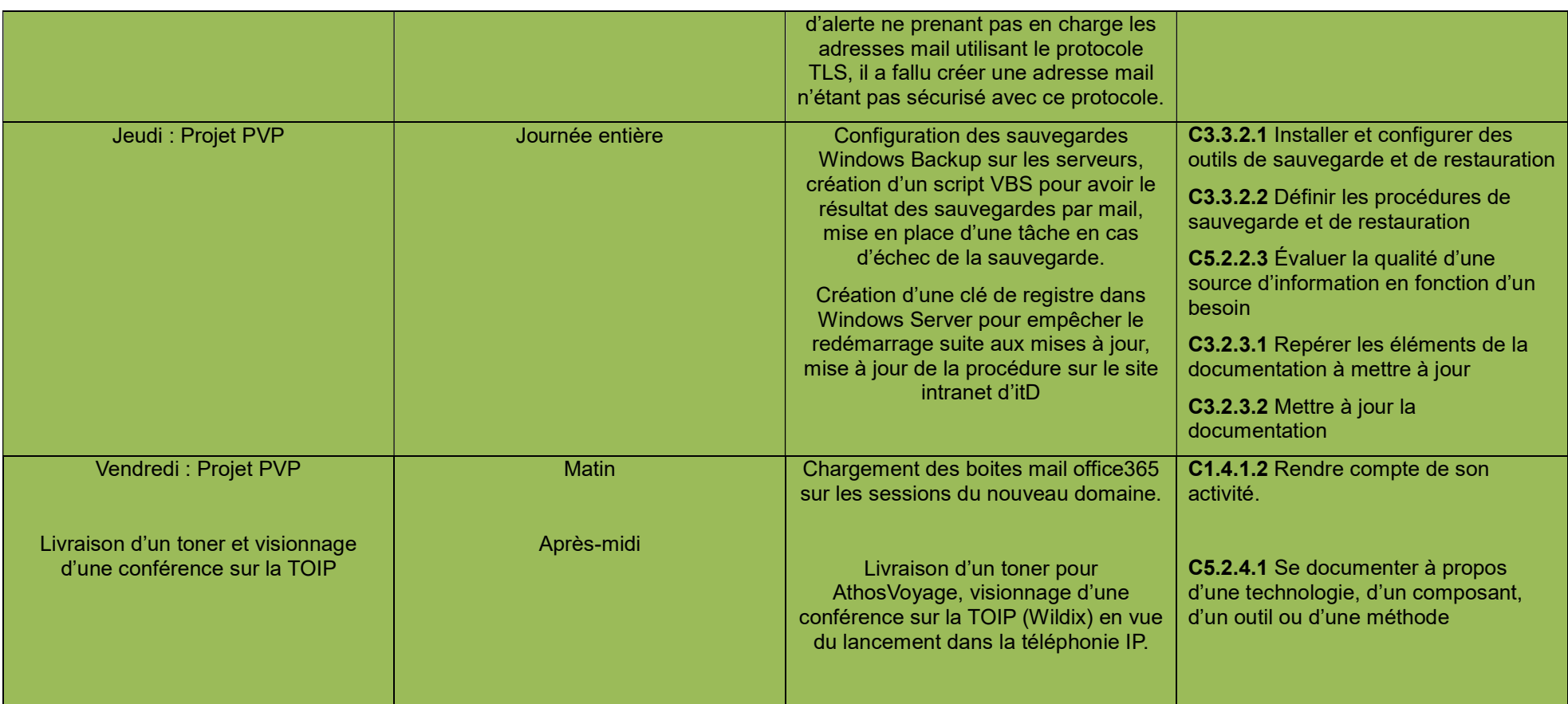

Page 13/17

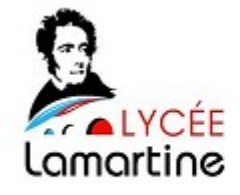

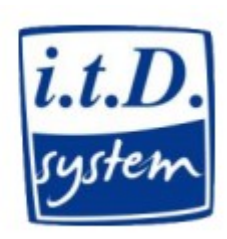

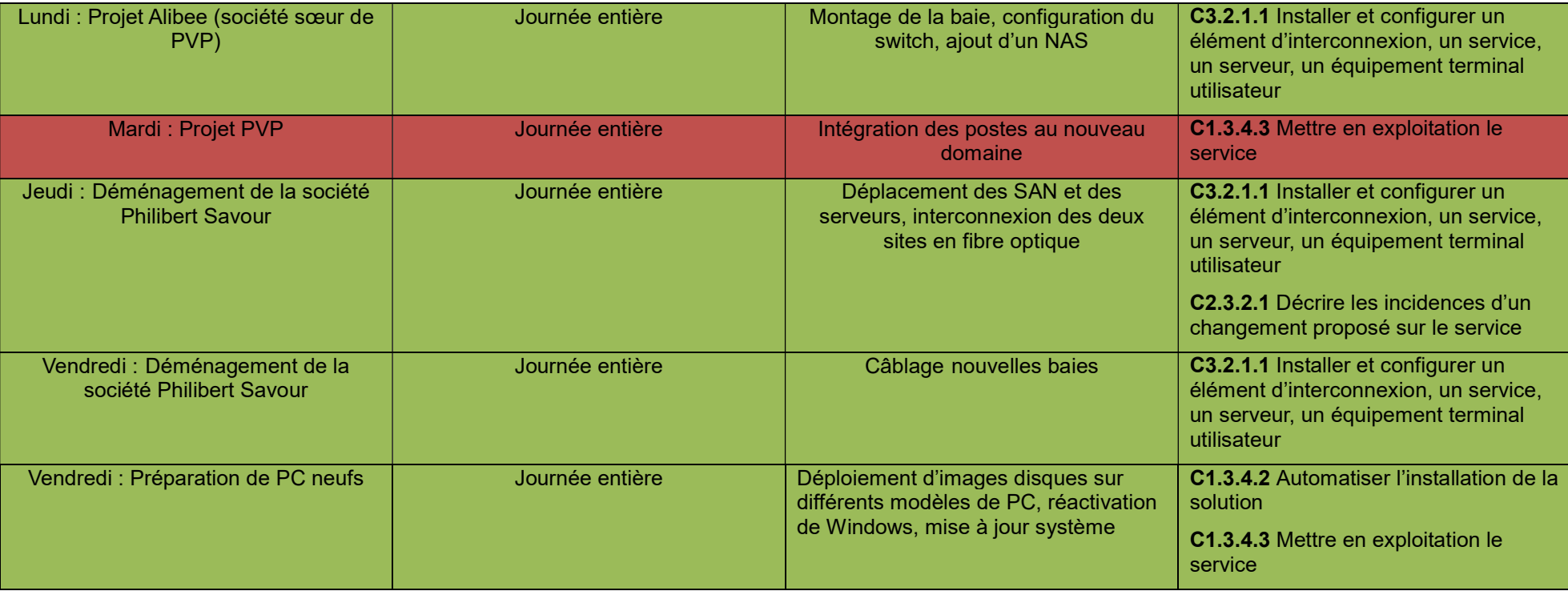

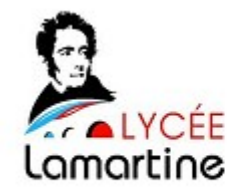

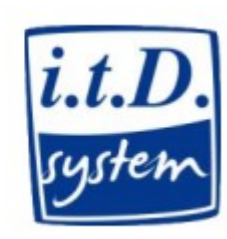

#### Annexes

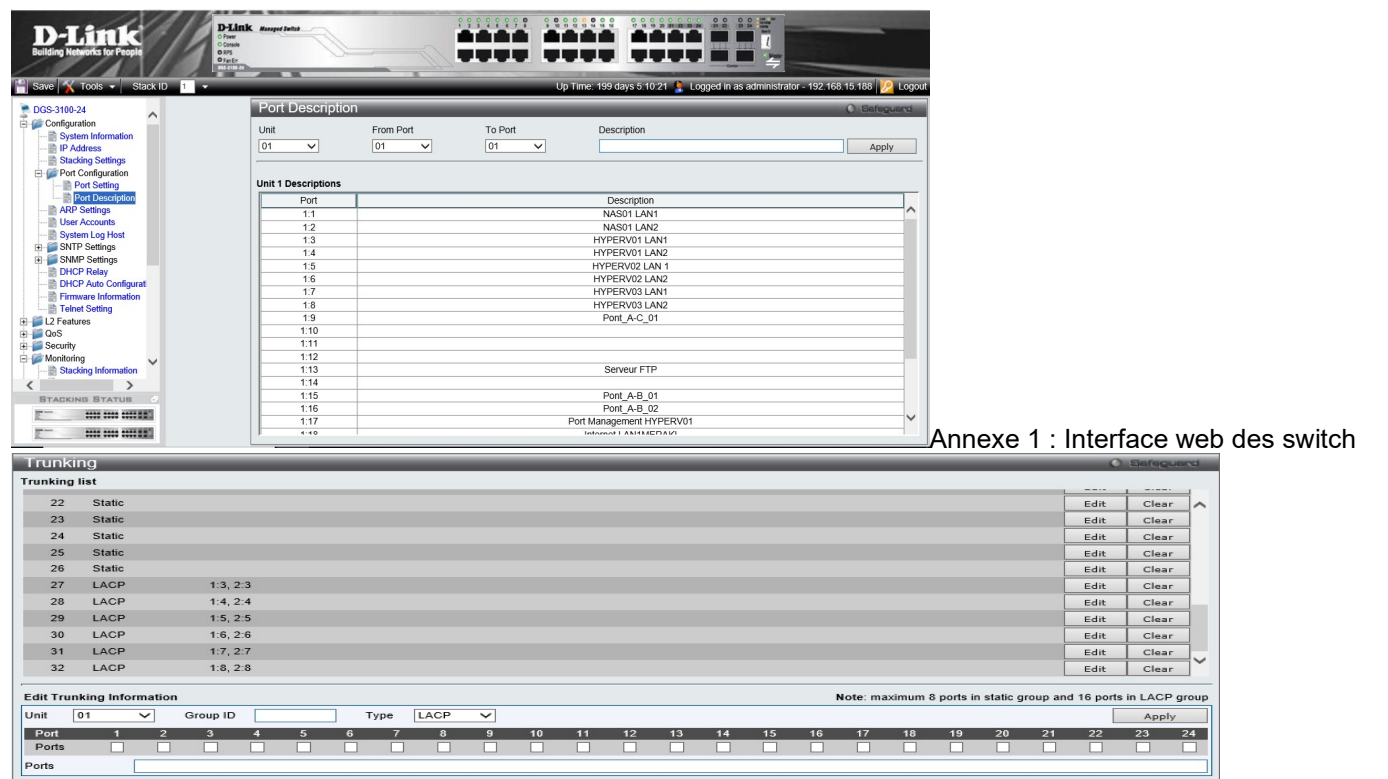

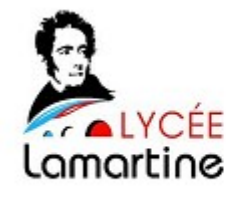

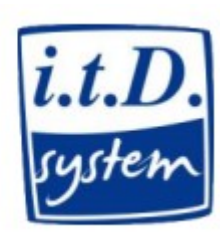

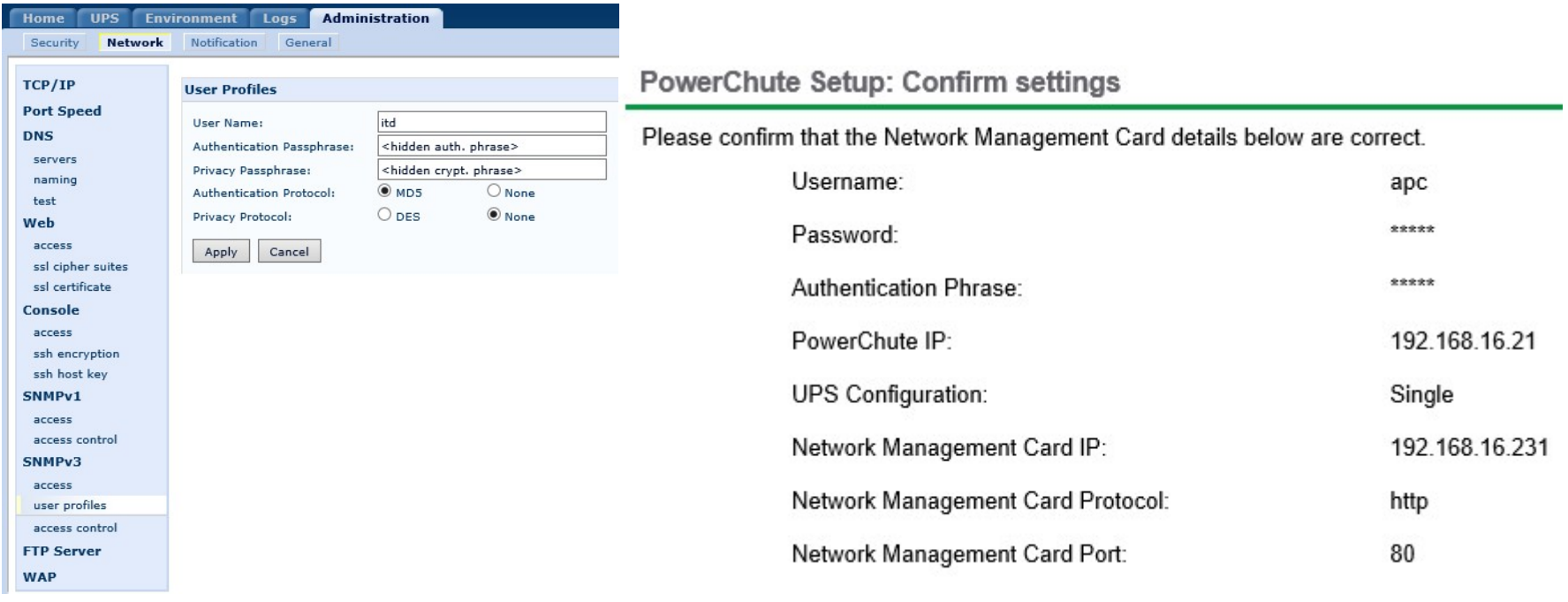

Annexe 2 : Configuration des clients powerchute

Page 16/17